# **BAB III METODE PENELITIAN**

# **A. Jenis dan Pendekatan Penelitian**

# **1. Jenis Data Penelitian**

Rancangan penelitian yang digunakan dalam penelitian ini tergolong dalam studi kasus dengan metode yang digunakan ialah penelitian kuantitatif. Penelitian kuantitatif adalah suatu penelitian yang menggunakan analisis data yang berupa kumpulan angka yang selanjutnya dilakukan pengujian penelitian sehingga diperoleh penelitain yang valid. Metode yang dapat dilakukan dalam penelitian kuantitatif ialah metode deksriptif, hubungan, kuasi-eksperimental dan eksperimental. Pada penelitian ini menggunakan metede deskriptif. Penelitian deskriptif yaitu penelitian yang menggambarkan informasi berdasarkan variabel-variabel penelitian yang menggambarkan semua informasi dan fakta aktual secara sistematis dan akurat berdasarkan pada hubungan antara fenomena yang diteliti.<sup>66</sup>

Penelitian ini tergolong dalam penelitian kuantitatif yang digunakan untuk mencari tahu bagaimana pengaruh analisis fundamental, analisis teknikal, dan rumor memengaruhi harga saham (analisa pada perusahaan Garuda Indonesia tahun 2019- 2020). Penelitian ini memiliki sifat *library research* dimana dipergunakan metode pengumpulan data yang bersumber dari literartur yang relevan meliputi jurnal, buku, laporan keuangan serta penelitian terdahulu yang relevan.

# **2. Pendekatan Penelitian**

Penelitian kuantitatif adalah suatu bentuk penelitian yang spesifikasinya sistematis, terstruktur, dan terencana dengan jelas dari awal hingga pembuatan rencana penelitian.<sup>67</sup> Pendekatan kuantitatif lebih berfokus pada keterikatan aktivitas manusia terhadap suatu fenomena dengan kriteria tertentu yang disebut dengan variabel.<sup>68</sup> Pendekatan yang dipergunakan dalam penelitian ini ialah pendekatan asosiatif. Pendekatan asosiatif adalah penelitian yang bertujuan untuk mengetahui

<sup>66</sup> Deni Darmawan, *Metode Penelitian Kuantitatif*, Bandung: Remaja Rosdakarya, 2013, h. 37 – 38.

<sup>67</sup> Priyono, *Metode Penelitian Kuantitatif ,* (Yogyakarta: Pustaka Pelajar, 2008) Hal 57

<sup>68</sup> I Made..Laut Mertha Jaya, Metode Penelitian^Kuantitatif dan Kualitatif Teori, penerapan, dan Riset Nyata, (Yogyakarta: Anak Hebat Indonesia, 2020), 6-7.

pengaruh antara dua variabel atau lebih dimana hasil penelitian dapat dipergunakan dalam pembentukan teori yang dapat memberikan penjelasan, perkiraan, serta pengendalian terhadap suatu fenomena<sup>69</sup>

Pada penelitian ini guna membantu pengujian penelitian kuantitatif dengan metode kuantitatif dipergunakan teknik analisis data statistik diolah dengan program SPSS versi 23 yang memberikan kemudahan dalam pengolahan data penelitian.

#### **B. Subyek Penelitian**

# **1. Populasi**

Populasi adalah area generalisasi yang mencakup subjek atau objek dengan jumlah dan sifat tertentu yang diteliti dan ditarik kesimpulan oleh seorang peneliti. Dapat dikatakan bahwa penduduk bukan hanya manusia, tetapi juga benda dan sumber daya alam lainnya. Selain itu, populasi bukan hanya jumlah keseluruhan yang terdapat pada subjek atau objek yang diteliti, tetapi mencakup semua sifat yang ada pada subjek atau objek yang diteliti.<sup>70</sup> Populasi penelitian ini ialah perusahaan penerbangan yang tergabung didalam *Index Saham Syariah Indonesia ( ISSI)* tahun 2019-2020.71

Harga pembukaan dan penutupan saham Garuda Indonesia dengan kode GIAA tahun 2019-2020 bisa diamati dibawah ini:

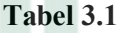

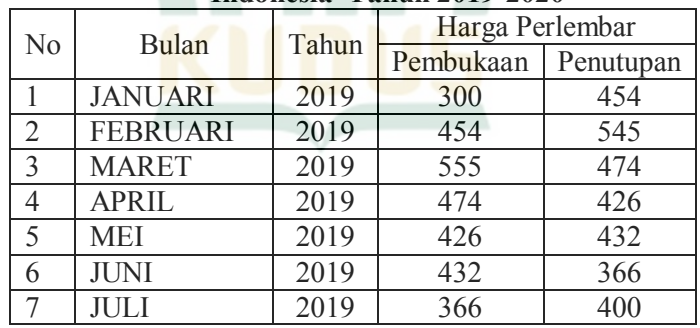

# **Harga Pembukaan dan Penutupan Saham Garuda Indonesia Tahun 2019-2020**

<sup>69</sup> Muslich Anshori\*dan Sri Iswati, Buku Ajar Metodologi^Penelitian Kuantitatif, (Surabaya: Pusat Penerbitan dan Percetakan UNAIR, 2009),

<sup>70</sup> Sugiyono, Statistika untuk Penelitian, 61.

<sup>71</sup> www.idx.co.id/data-pasar/data-saham/indeks-saham.html diakses pada tanggal 17 Desember 2021

# **REPOSITORI IAIN KUDUS**

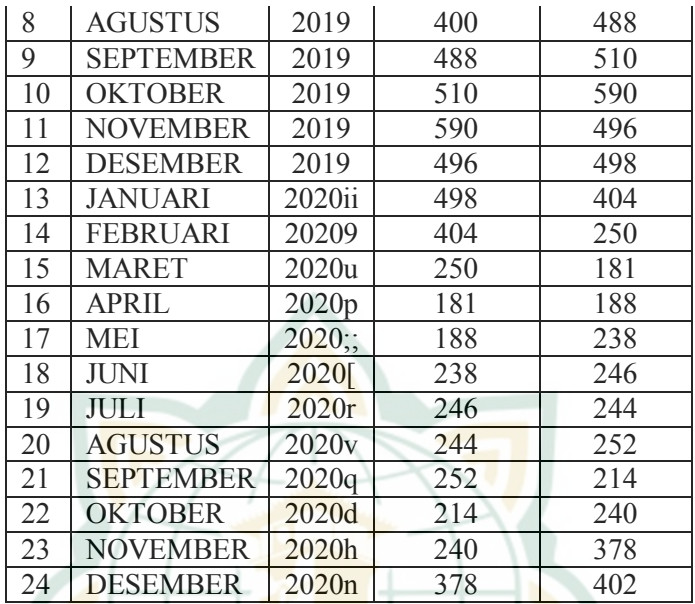

# **Tabel 3.2**

### **Harga Pembukaan dan penutupan saham PT. Jaya Trashindo Tahun 2019-2020**

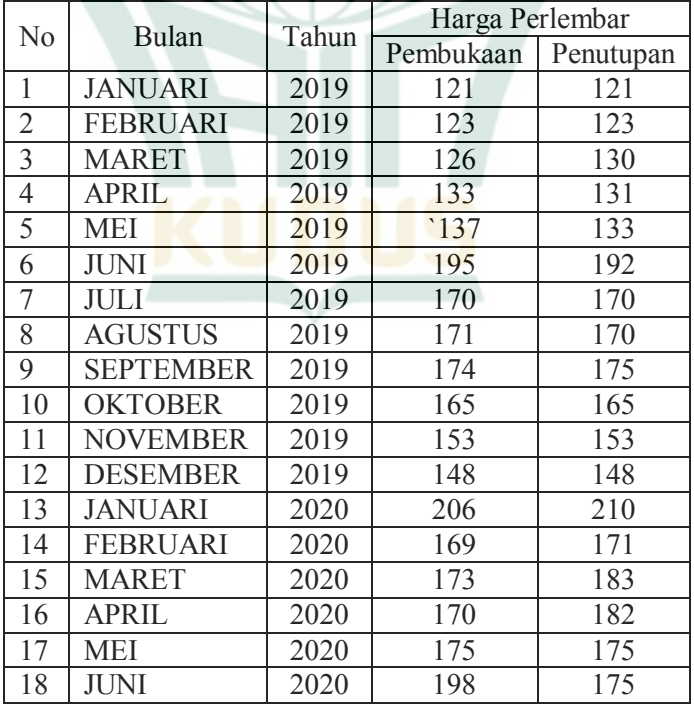

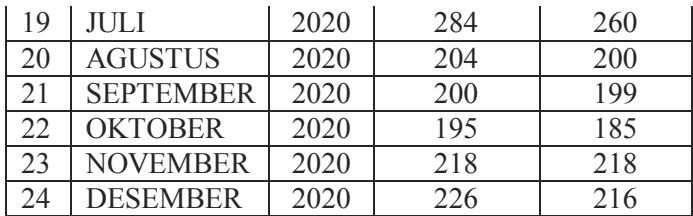

# **2. Sampel**

Sampel adalah bagian dari keseluruhan total dan ciri-ciri dari suatu populasi. Sampel dapat dikatakan sebagai bagian dari suatu populasi. Jika populasi besar dan peneliti tidak dapat mempelajari semua yang ada pada populasi, misalnya disebabkan oleh kekurangan uang, tenaga dan waktu, sehingga peneliti dapat menggunakan sampel yang diperoleh dari populasi tersebut. Sampel yang dipergunakan dalam penelitian ini telah difokuskan pada perusahaan penerbangan yang terdaftar dalam *index ISSI*. Penelitian ini berfokus pada pengujian pengaruh analisis fundamental, teknikal dan rumor terhadap harga saham Index ISSI Sektor Penerbangan.

# **C. Identifikasi Variabel**

Variabel penelitian adalah semua hal yang berupa apapun yang telah ditetapkan oleh peneliti dengan tujuan dapat dianalisa sehingga diperoleh suatu hasil dari variabel peneliti untuk selanjutnya ditarik kesimpulan.<sup>72</sup> Variabel penelitian ini menjelaskan sebagai berikut:

# **1. Variabel\_Dependen (Variabel-Terikat)**

Variabel dependen adalah suatu variabel yang dapat dipengaruhi oleh variabel bebas atau variabel independen.<sup>73</sup> Variabel dependen dalam penelitian ini adalah harga saham (Y).

# **2. Variabel Independen (Variabel Bebas)**

Variabel independen adalah suatu variabel yang dapat mempengaruhi dan merubah variabel dependen.<sup>74</sup> Variabel independen dalam penelitian ini adalah analisis fundamental (X1), analisis teknikal (X2), dan rumor (X3).

<sup>72</sup> Arens, *Metodologi penelitian*, Yogyakarta: ANDI, 2016, h. 60.

<sup>73</sup> Siregar, Syofian, *Metod/ Penelitian'Kuantitatif*, Jakarta: PT Fajar`Interpratama Mandiri, 2013, h.230

<sup>74</sup> Siregar, Syofian, *Metode!Penelitian!Kuantitatif*, !Jakarta: PT Fajar-Interpratama Mandiri, 2013, h.231

# **D. Variabel Operasional**

Variabel operasional yang digunakan dalam penelitian ini adalah :

# **1 Analisis Fundamental (X1)**

Analisis fundamental merupakan teknik yang meneliti tentang laporan keuangan perusahaan sebagai tindakan penilaian suatu saham perusahaan. Asumsi para investor yang di gunakan untuk nilai harga saham yang sedang terjadi merupakan refleksi dari sebuah informasi yang sedang di beritakan terhadap perusahaan tersebut. hal ini terjadi apabila efisiensi pasar modal sedang mengalami masalah dan sekurangkurangnya setengah kuat.

Investor dan trader membaca laporan keungan dengan melihat beberapa indikator. Indikator yang sering dipergunakan oleh investor dan trader yaitu%^*price&earning+ratio (PER)* . *Price earning ratio (PER)* ialah suatu rasio yang membandingkan harga saham dengan laba perlembar saham yang dihasilkan perusahaan. Rumus *PER* adalah sebagai berikut:

 $\boldsymbol{PER} = \frac{\textit{Harga Saham Per Lembar}}{\textit{Earning Per Share}}$ 

Berikut merupakan contoh perhitungan dari *price earning ratio (PER)* dari perusahaan Garuda Indonesia:

Sebelum melakukan perhitungan *Price Earning Ratio*  harus mengetahui nilai *Earning Per Share.* Pada tahun 2018 PT Garuda Indonesia membukukan rugi bersih senilai Rp. 5.487.720.387.625 dengan jumlah saham beredar 25.886.576.254. Maka perhitungan dari *Earning Per Share*  adalah sebagai berikut:

 $EPS = \frac{(5.487.720.387.625)}{25.886.576.254} = -211,99$ 

Jadi *Earning Per Share* Garuda Indonesia yang diperoleh adalah -211,99.

Langkah kedua setelah mengetahui nilai *EPS* maka dapat melakukan perhitungan *PER*. Pada penutupan perdagangan akhir tahun harga saham Garuda Indonesia dihargai sebesar Rp. 298 per lembar saham. Sehingga, perhitungan *Price Earning Ratio* adalah sebagai berikut:

 $PER = \frac{298}{-211,99} = -1,45$ 

Jadi nilai *PER* yang diperoleh adalah -1,45

# **2. Analisis Teknikal (X2)**

Analisis teknikal ialah suatu cara analisis yang digunakan untuk memprekirakan harga saham yang akan datang dengan menggunakan data harga saham pada masa lampau. Analisis teknikal digunakan oleh para investor untuk menentukan kondisi pasar saat ini yang dijadikan sebagai acuan dalam melakukan transaksi pembelian ataupun penjualan suatu saham yang berpengaruh terhadap harga suatu saham. Analisis teknikal yang dipergunakan dalam penelitian ini yaitu analisis *moving average convergence divergence* (*MACD*). Variabel analisis teknikal *MACD* dalam penelitian ini diukur menggunakan *dummy*, dimana apabila garis *MACD* memotong garis *moving average* diberikan nilai 1, dan apabila garis *MACD* tidak memotong garis *moving average* diberikan nilai 0.

Analisis teknikal menggunakan *moving average convergence divergence* (*MACD*) pada saham Garuda Indonesia dengan kode GIAA tahun 2019-2020 bisa diamati dibawah ini:

**Tabel 3.3**

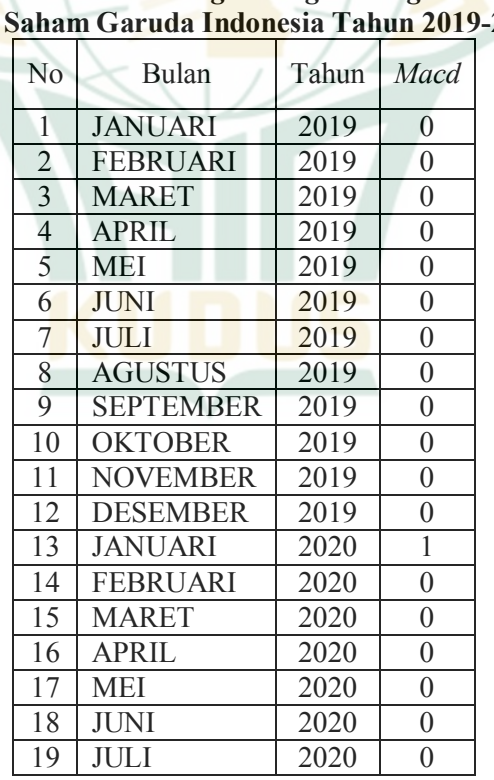

**Analisis Teknikal** *Moving Average Divergence Convergence* **Saham Garuda Indonesia Tahun 2019-2020**

# REPOSITORI IAIN KUDUS

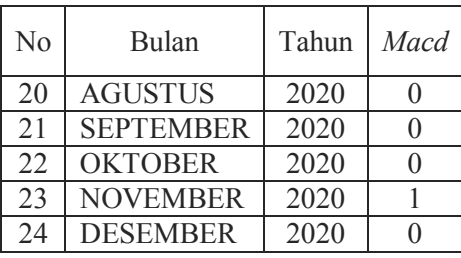

# **Tabel 3.4**

**Analisis Teknikal** *Moving Average Divergence Convergence* **Saham Jaya Trashindo Tahun 2019-2020**

|  | N <sub>O</sub> | <b>BULAN</b>     | <b>TAHUN</b> | <b>MACD</b>    |
|--|----------------|------------------|--------------|----------------|
|  | 1              | <b>JANUARI</b>   | 2019         | 0              |
|  | $\overline{c}$ | <b>FEBRUARI</b>  | 2019         | $\overline{0}$ |
|  | $\overline{3}$ | <b>MARET</b>     | 2019         | $\overline{0}$ |
|  | $\overline{4}$ | <b>APRIL</b>     | 2019         | $\overline{0}$ |
|  | 5              | <b>MEI</b>       | 2019         | $\overline{0}$ |
|  | 6              | <b>JUNI</b>      | 2019         | $\overline{0}$ |
|  | 7              | JULI             | 2019         | $\overline{0}$ |
|  | 8              | <b>AGUSTUS</b>   | 2019         | $\overline{0}$ |
|  | 9              | <b>SEPTEMBER</b> | 2019         | $\overline{0}$ |
|  | 10             | <b>OKTOBER</b>   | 2019         | $\overline{0}$ |
|  | 11             | <b>NOVEMBER</b>  | 2019         | $\overline{0}$ |
|  | 12             | <b>DESEMBER</b>  | 2019         | $\overline{0}$ |
|  | 13             | <b>JANUARI</b>   | 2020         | $\overline{0}$ |
|  | 14             | <b>FEBRUARI</b>  | 2020         | $\overline{0}$ |
|  | 15             | <b>MARET</b>     | 2020         | $\overline{0}$ |
|  | 16             | <b>APRIL</b>     | 2020         | $\overline{0}$ |
|  | 17             | <b>MEI</b>       | 2020         | $\overline{0}$ |
|  | 18             | <b>JUNI</b>      | 2020         | $\overline{0}$ |
|  | 19             | <b>JULI</b>      | 2020         | $\mathbf{1}$   |
|  | 20             | <b>AGUSTUS</b>   | 2020         | $\overline{0}$ |
|  | 21             | <b>SEPTEMBER</b> | 2020         | $\overline{0}$ |
|  | 22             | <b>OKTOBER</b>   | 2020         | $\overline{0}$ |
|  | 23             | <b>NOVEMBER</b>  | 2020         | $\overline{0}$ |
|  | 24             | <b>DESEMBER</b>  | 2020         | $\overline{0}$ |
|  |                |                  |              |                |

# **3. Rumor (X3)**

Rumor adalah suatu pembicaraan mengenai sesuatu ataupun peristiwa yang menjadi bahan pergunjingan yang

berkembang dari satu orang ke orang yang lain. Sumber rumor biasanya diterbitkan atau dibuat oleh media untuk memberitahuakan kepada investor tentang kabar terkini sebuiah perusahaan. Media yang membuat rumot atau issu tidak hanya satu negara tetapi seluruh dunia. Hal ini mengakibatkan saling berhubungan antara rumor satu dengan rumor yang lainnya. Variabel rumor dalam penelitian ini diukur menggunakan *dummy*,dimana apabila rumor tersebut bersifat negatif dan merugikan diberi nilai 1, dan apabila rumor tersebut bersifat positif diberi nilai 0.

Contoh rumor yang terjadi pada saham Garuda Indonesia tahun 2020:

Dikutip dari Bisnis.com dengan mengutip media sosial Ustadz Yusuf Mansur melakukan ajakan untuk membeli saham GIIA yang merupakan badan usaha milik negara (BUMN) pada bulan November yang mengakibatkan kenaikan sebesar 57,5% dalam satu bulan.<sup>75</sup> Kontan.co.id mengatakan Aset Jaya Trashindo Turuh 25% Per Juni 201976

#### **4 Harga Saham (Y)**

Harga suatu saham adalah harga yang ditentukan oleh pelaku pasar pada saat tertentu di pasar saham, yang ditentukan oleh penawaran dan permintaan atas saham yang bersangkutan di pasar modal. Harga saham dalam penelitian ini merupakan harga penutupan akhir saham (*closing price*) per 31 Desember selama periode penelitian 2019 hingga 2020. Harga saham diukur menggunakan rumus sebagai berikut:

 $P_n = (H_n + H_{n-1})/2$ 

Keterangan:

 $H_n$ = Harga saham periode ke-n

 $H_{n-1}$ = Harga saham periode sebelumnya (n-1)

Berikut merupakan contoh perhitungan harga saham dari perusahaan Garuda Indonesia:

Harga penutupan saham garuda Indonesia dengan kode GIAA pada bulan November yaitu diangka 378 yang merupakan Hn dengan harga saham penutupan periode

 <sup>75</sup> www.bisnis.com/amp/read/20201112/192/1316984/ajakan-borongsaham-garuda-giaa-manjur-ustaz-yusuf-mansur-happy-banget.html diakses pada tanggal 17 Desember 2021

<sup>76</sup> https://investasi.kontan.co.id/news/bayar-utang-aset-jaya-trishindo-heliturun-25-per-juni di akses pada tanggal 29 September 2022

sebelumnya  $H_{n-1}$  yaitu bulan oktober sebesar 240. Maka, perhitungan harga saha garuda Indonesia adala sebagai berikut:  $Pn = (378 + 240)/2$ 

**Pn = 309**

Jadi nilai  $P_n$  yang diperoleh adalah 209.

# **E. Sumber Data**

Data pada penelitian ini merupakan informasi sekunder yang diperoleh dari rekening tahunan perusahaan yang diterbitkan pada *website* Bursa Efek Indonesia serta data pergerakan harga saham yang diperoleh dari aplikasi *online trading* Mirae Asset Sekuritas dan Berbagai *Website* berita keuangan. Dengan sampel penelitian yaitu perusahaan Garuda Indonesia.

# **F. Teknik Pengumpulan Data**

Dalam penelitian ini pengumpulan data dilakukan dengan menggunakan dua teknik pengumpulan data, yaitu metode penelusuran pustaka dan metode penelusuran dokumen pustaka *(library research)*.

# **1. Studi Pustaka** *(library research method)*

Teknik pengumpulan data melalui penyaringan dan mempelajari berbagai literature seperti buku, majalah, surat kabar dan berbagai sumber tertulis lainnya yang berhubungan dengan pokok bahasan yang akan diteliti.

# **2. Studi Dokumentasi (***library research***)**

Teknik pengumpulan data yang dilakukan dengan cara mengumpulkan semua informasi sekunder dan semua data yang digunakan untuk menyelesaikan masalah yang ada dalam dokumen seperti laporan tahunan (*annual report*) perusahaan yang akan menjadi sampel penelitian.

# **G. Teknik Analisis Data**

Teknik analisis data ialah suatu teknik analisis yang memiliki kesatuan dalam penelitian. Teknik analisis data dilakukan denga n tujuan menanggapi uraian masalah serta hipotesis yang ditetapkan. Analisis data pada penelitian ini menggunakan pendekatan kuantitatif. Pendekatan kuantitatif adalah suatu proses dalam mengumpulkan data rangkuman dengan menggunakan metode atau rumus tertentu.<sup>77</sup> Mengolah data pendekatan kuantitatif dengan cara sebagai berikut:

- 1. *Editing*, yaitu proses verifikasi berhasil mengumpulkan data dari lapangan, karena kemungkinan data yang dimasukkan tidak memenuhi syarat atau tidak diperlukan. Tujuan dari edit itu sendiri adalah untuk menyaring kesalahan dan kesalahpahaman dari informasi yang terdapat di lapangan.<sup>78</sup>
- 2. *Codeting*, Artinya, tindakan menetapkan kode tertentu untuk setiap informasi yang termasuk dalam kategori yang sama. Kode adalah tanda berupa mengidentifikasi data atau informasi yang akan dianalisis.<sup>79</sup>
- 3. Tabulasi, Yaitu, memasukkan data ke dalam tabel yang dikodekan sesuai dengan kebutuhan analisis. Tabel tersebut digunakan untuk memudahkan peneliti dalam proses analisis  $data^{80}$

Analisis data yang digunakan dalam penelitian ini yakni statistik deskriptif, uji asumsi klasik, analisis regresi linier berganda, uji hipotesis, dan uji koefisien determinasi. Dengan penjelasannya sebagai berikut:

# **1. Statistik Deskriptif**

Statistik deskriptif memberikan gambaran atau penjelasan suatu data yang terkandung dalam nilai rata-rata *(mean)*, standard deviasi, varian, maksimum, minimum, sum, kurtosis skewness (kemencengan destribusi) (Ghozali, 2016:19). Tujuan analisis deskrptif yaitu untuk mengetahui gambaran umum variabel yang akan dipakai dalam penelitian ini.

# **2. Uji Asumsi Klasik**

Pengujian asumsi klasik ialah suatu pengujian yang dilakukan untuk menguji kelayakan penggunaan model peneliti.81 Pengujian ini dimaksudkan agar memperoleh hasil yang tidak bias. Pengujian asumsi klasik pada penelitian ini

<sup>77</sup> Siregar, Syofian, *Metode-Penelitian Kuantitatif*, Jakarta: PT Fajar Interpratama Mandiri, 2013, h.250

<sup>78</sup> Siregar, Syofian, *Metode Penelitian Kuantitatif*, Jakarta: PT-Fajar Interpratama Mandiri, 2013, h.251

<sup>79</sup> Siregar, Syofian, *Metode Penelitian\_Kuantitatif*, Jakarta: PT Fajar Interpratama Mandiri, 2013, h.252

<sup>80</sup> Siregar,=Syofian, *Metode Penelitian Kuantitatif*,- Jakarta: PT Fajar Interpratama Mandiri, 2013, h.25

<sup>81</sup> Ghozali, Imam*. Aplikasi Analisis Multivariete Dengan Program IBM SPSS 23 (Edisi 8). Cetakan ke VIII.* Semarang : Badan Penerbit Universitas Diponegoro, 2016, h.101

terdiri dari uji normalitas data, uji multikolinieritas, uji heteroskedastisitas, dan uji autokorelasi. Berikut penjelasannya:

#### **a. Uji Normalitas**

Uji normalitas data memiliki tujuan untuk mengukur suatu model regresi, variabel yang menggagu ataupun residual dapat terdistribusikan secara normal.<sup>82</sup> Dalam melakukan pengujian kenormalitasan suatu data dapat digunakan teknik grafik dan teknik *One Sample Kolmogorov-Smirnov*.

#### 1) Teknik Grafik

Metode grafik adalah metode yang digunakan dalam uji normalitas, yang mempertimbangkan transmisi informasi yang terkandung dalam sumber diagram diagonal. *Normal p-p Plot of Regression Standardized residual.*

#### 2) *One Sample Kolmogorov-Smirnov*

Teknik analisis data *one sample Kolmogorovsmirnov* dilakukan dengan mencari kebenaran data residual apakah berdistribusi normal dengan memperhatikan nilai signifikansi *Jarque Bera* > 0,05.

#### **b. Uji Multikolinieritas**

Uji multikolinearitas digunakan untuk mencari kebenaran data apakah dalam tipe regresi ditemukan ada atau tidaknya korelasi antar variabel bebas. Jika ada 85 kolerasi, sehingga disebut terdapat *problem* multikolinearitas. Model regresi yang baik seharusnya tidak ada kolerasi diantara variabel independen. Jika ditemukan ada multikolinearitas, sebaiknya salah satu variabel independen yang ada dikeluarkan dari model, baru pembuatan model regresi dijalankan kembali.<sup>83</sup>

Dalam mendeteksi ada atau tidaknya multikolinearitas, hal ini dapat ditentukan oleh tingkat variance inflation factor (VIF) dan toleransinya. Petunjuk model regresi yang bebas dari multikolinearitas, yaitu. yang angka toleransinya mendekati 1. Batas VIF adalah

<sup>82</sup> Ghozali, Imam*. Aplikasi Analisis Multivariete Dengan Program IBM SPSS 23 (Edisi 8). Cetakan ke VIII.* Semarang : Badan Penerbit Universitas Diponegoro, 2016, h.154

<sup>83</sup> Ghozali,3Imam*. Aplikasi Analisis Multivariete Dengan Program IBM SPSS 23 (Edisi 8). Cetakan ke*3*VIII.* Semarang : Badan2Penerbit Universitas2Diponegoro, 2016, h.234

10, jika nilai VIF kurang dari 10 maka tidak ada gejala multikolinearitas.<sup>84</sup>

#### **c. Uji Heteroskedastisitas**

Uji Heteroskedastisitas didefinisikan sebagai varian dari variabel independen yang diuji dalam kondisi yang berbeda. Tujuan uji heteroskedastisitas adalah untuk menguji apakah terdapat ketidaksamaan varian residual yang diperoleh dari pengamatan lain dalam model regresi. Jika varians residualnya kekal, maka tidak terjadi heteroskedastisitas atau homoskedastisitas.

Untuk menentukan apakah ada tidaknya Heteroskedastisitas, maka dipergunakan Uji White. Uji White adalah suatu alat yang telah dipersipkan oleh Eviews untuk mengetagui ada atau tidaknya gejala heterokedastisitas kemudian dengan menggunakan Eviews juga maka Uji White juga dapat mengatasi problem heterokedastisitas tersebut. Jika nilai probability F-Statistic  $> 0.05$  maka tidak terjadi heteroskedastisitas.

#### **d. Uji Autokorelasi**

Uji autokorelasi mencoba menguji apakah dalam dalam model regresi linear terdapat korelasi antara kesalahan pengganggu pada periode t dengan kesalahan pada periode t-1 (sebelumnya), yaitu suatu keadaan bahwa faktor pengganggu yang satu dengan yang lain saling berhubungan. Untuk melihat terjadi atau tidaknya auto korelasi dapat menggunakan metode Uji *Langrange Multilier* (LM) yaitu dengan membandingkan nilai Obs\*Rsquared signifikan secara statistik  $\leq 0.05$  maka H<sub>0</sub> ditolak maka terdapat gejala autokorelasi. Nilai Obs\*R-squared > 0,05 maka H<sub>1</sub> diterima maka tidak terdapat gejala autokorelasi.

# **3. Analisis Regresi Linier Berganda**

Penelitian ini menggunakan data sekunder berupa laporan keuangan perusahaan Garuda Indonesia yang menjadi anggota di Bursa Efek Indonesia selama periode 2019 s.d. 2020. Data didapatkan dari Bursa Efek Indonesia (BEI) menggunakan internet (www.idx.co.id) atau *website* perusahaan.Sesuai dengan tujuan penelitian dalam menganalisis data, peneliti

<sup>84</sup> Ghozali, Imam*. Aplikasi Analisis Multivariete Dengan Program IBM SPSS 23 (Edisi 8). Cetaka*3 *ke*2*VIII.* Semarang : Badan3Penerbit3Universitas3Diponegoro, 2016, h.264

menggunakan Microsoft Excel dan program SPSS 23 untuk menganalisis data. Bentuk statistik data yang dipergunakan vaitu Analisis Regresi Linier Berganda dikarenakan pada penelitian ini variabel dependen di pengaruhi oleh 3 variabel independen.

Analisis regresi linier berganda dipergunakan dalam memprediksi perubahan yang terjadi pada variabel harga saham yang disebabkan adanya perubahan pada variabel Independen atau Variabel X (analisis fundamental, analisis teknikal, dan rumor). Adapun persamaan regresinya dijelaskan sebagai berikut:

$$
Y = a + b_1 X_1 + b_2 X_2 + b_3 X_3 + e
$$

Keterangan :

Y= Harga Saham

- a= Konstanta
- b= Koefisien regresi
- $X_1$ = Analisis Fundamental
- $X_2$ = Analisis Teknikal
- $X_3$ = Rumor
- e= kesalahan / *error*

# **4. Koefisien Determinasi (***adjusted R2* **)**

Koefisien determinasi ialah suatu pengujian yang memiliki tujuan untuk mengukur kemampuan persamaan regresi dalam menjelaskan variasi variabel dependen.<sup>85</sup> Dalam pengukuran koefisien determinasi tujuan utamanya adalah melihat seberapa besar variasi variabel independen (analisis fundamental, analisis teknikal dan rumor) memiliki pengaruh kepada variabel dependen (harga saham) yang dinyakatan dalam prosentase. Hasil akhir pengujian dimana nilai koefisien determinasi  $(\text{adjusted } R^2)$  > 0.5 atau 50% dan mendekati 1 atau 100% dapat diambil kesimpulan bahwasannya variabel independen penelitian mampu menerangkan variasi serta memberi informasi yang hamper menyeluruh dalam memprediksi variasi variabel dependen.

**5. Uji Hipotesis** 

# **a. Uji-f atau pengujian secara bersama (simultan)**

Pengujian signifikansi simultan atau uji f dilakukan dalam upaya membuktikan terjadi atau tidaknya pengaruh

<sup>85</sup> Ghozali, Imam*. Aplikasi-Analisis Multivariete Dengan Program IBM SPSS 23 (Edisi 8). Cetakan ke VIII.* Semarang.:- Badan Penerbit Universitas Diponegoro, 2016, h.160

variabel bebas (independen) dalam hal ini analisis fundamental, analisis teknikal dan rumor yang mempengaruhi variabel terikat (harga saham) secara<br>bersama. <sup>86</sup> Teknik pengolahan dalam menentukan Teknik pengolahan dalam menentukan formulasi hipotesis  $H_0$  dan  $H_a$  dijelaskan sebagai berikut :

- 1). Menentukan Hipotesis Pengujian
	- $H<sub>0</sub>=$  tidak ada pengaruh secara bersama variabel analisis fundamental, analisis teknikal dan rumor terhadap harga saham.
	- $H_a$ = ada pengaruh secara bersama variabel analisis fundamental analisis teknikal dan rumor fundamental, analisis teknikal dan rumor terhadap harga saham.
- 2). Kriteria pengujian

Cara 1

- a) Jika signifikansi > 0,05 maka H<sub>o</sub> diterima dan H<sub>a</sub> ditolak.
- b) Jika signifikansi < 0,05 maka H<sub>o</sub> ditolak dan H<sub>a</sub> diterima.

Cara 2

- a) Jika f<sub>hitung</sub>  $f_{table}$  berarti H<sub>O</sub> diterima dan H<sub>a</sub>
- b) Jika  $f<sub>hitung</sub> > f<sub>table</sub>$  berarti  $H<sub>O</sub>$  ditolak dan  $H<sub>a</sub>$  diterima.

# **b. Uji-t atau pengujian secara individu (parsial)**

Pengujian signifikansi individual atau uji t dilakukan dalam upaya membuktikan terdapat pengaruh atau tidaknya pengaruh variabel bebas (independen) yang mempengaruhi variabel terikat (dependen) secara individu.<sup>87</sup> Teknik pengujian dalam menentukan formulasi hipotesis H<sub>0</sub> dan H<sub>a</sub> dijelaskan sebagai berikut :

- 1) Menentukan Hipotesis Pengujian
	- a) Analisis Fundamental

Analisis fundamental adalah metode analisis bisnis berdasarkan fundamental keuangan perusahaan, termasuk kinerja keuangan dan bisnis perusahaan. Analisis fundamental pada penelitian ini diproksikan dengan menggunakan *price earning ratio* (*PER*).

<sup>86</sup> Ghozali,*7*Imam*. Aplikasi Analisis Multivariete Dengan Program IBM SPSS 23 (Edisi 8). Cetakan ke VIII.* Semarang : Badan*7*Penerbit Universitas Diponegoro, 2016, h.172

<sup>87</sup> Ghozali,5Imam*. Aplikasi Analisis Multivariete Dengan7Program IBM SPSS 23 (Edisi 8). Cetakan ke*5*VIII.* Semarang : Badan*7*Penerbit Universitas Diponegoro, 2016, h.172

Penelitian terdahulu yang dilakukan oleh Asep Alipudin dan Dewi Sevie Amelia (2019) yang berjudul "Pengaruh=Fundamental sebagai Dasar Pengambilan Keputusan Investasi--Saham pada Perusahaan Manufaktur9Subsektor Makanan dan Minuman yang Terdaftar di Bursa\*\*Efek Indonesia Tahun 2013-2015" hasil penelitian menunjukkan analisis fundamental berpengaruh positif terhadap harga saham. Penelitian tersebut didukung penelitian Sari Nurhesap dan Idham Cholid (2020) yang berjudul "Analisis Pengaruh *Price Earning Ratio*  (*PER*) Terhadap Harga Saham di Perusahaan Perbankan Yang Terdaftar di Bursa Efek Indonesia (BEI) Periode 2016-2017" hasil penelitian menunjukkan bahwa analisis fundamental yang diproksikan dengan *price earning ratio* berpengaruh positif terhadap harga saham. Berdasarkan penjelasan tersebut maka hipotesis dalam penelitian ini adalah :

 $H_1$ = Analisis fundamental berpengaruh positif terhadap harga saham.

b) Analisis Teknikal

Analisis teknikal adalah teknik analisis yang dikenal di dunia keuangan yang digunakan untuk memprediksi tren harga saham dengan mempelajari data pasar masa lalu, khususnya perubahan harga dan volume. Analisis teknikal dalam penelitian ini ditapkan dengan menggunakan *moving average converdance divergence* (*MACD*).

Penelitian terdahulu yang dilakukan oleh Noor Elma Monika dan Meina Wulansari Yusniar (2020) yang berjudul "Analisis Teknikal Menggunakan#Indikator7MACD dan RSI Pada Saham JII" hasil penelitian menunjukkan bahwa analisis teknikal yang diproksikan dengan MACD berpengaruh positif terhadap harga saham. Penelitian tersebut didukung penelitian Bahtiar dan Rudi Abdullah (2020) dengan judul "Pengaruh Analisis Teknikal *Moving Average Convergence-Divergence* (*MACD*) Dan *Moving* 

*Average Relative Strength* Index Pada Saham Perbankan" hasil penelitian menunjukkan bahwa analisis teknikal yang diproksikan dengan *moving average convergence divergence*  berpengaruh positif terhadap harga saham. Berdasarkan penjelasan tersebut maka hipotesis dalam penelitian ini adalah:

 $H<sub>2</sub>=$  Analisis teknikal berpengaruh positif terhadap harga saham.

c) Rumor

Rumor adalah suatu pembicaraan mengenai sesuatu ataupun peristiwa yang menjadi bahan pergunjingan yang berkembang berawal satu orang ke beberapa orang.

Penelitian terdahulu yang dilakukan oleh Najwa (2015) yang berjudul "Pengaruh Rumor Terhadap Pengambilan Keputusan Investasi Dengan Pendekatan Eksperimental" hasil penelitian menginformasikan bahwa rumor mempunyai pengaruh positif terhadap harga saham sehingga berpengaruh pada penentuan keputusan investasi. Berdasarkan penjelasan tersebut maka hipotesis dari penelitian ini adalah:

 $H_3$ = Rumor berpengaruh positif terhadap harga saham.

2) Menentukan tingkat signifikansi

Tingkat signifikansi yang digunakan dalam penelitian ini adalah 0,05

3) Kriteria pengujian

Cara 1

- a) Jika signifikansi  $> 0.05$  maka H<sub>0</sub> diterima dan H<sub>a</sub> ditolak.
- b) Jika signifikansi < 0,05 maka H<sub>0</sub> ditolak dan H<sub>a</sub> diterima.

Cara 2

- a) Jika thitung <tabel berarti Ho diterima dan H<sub>a</sub>
- b) Jika thitung>t<sub>tabel</sub> berarti H<sub>O</sub> ditolak dan H<sub>a</sub> diterima.